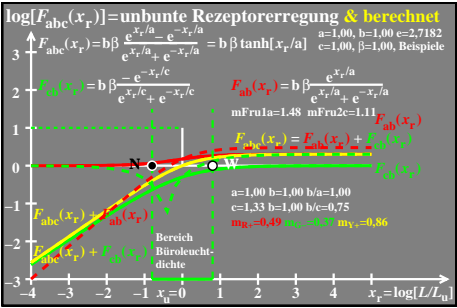

 $eeo81-5a$